# **ow\_next**

WMPRO  $>= 1.0$  WMMEGA FW  $>= 2.0$ 

Return the address of the next OneWire device found (after an ow\_first)

## **Description**

mixed ow next ( )

This function continues a OneWire bus scan and provides the address of the next device found. Currently only DS18B20 temperature sensors are detectable.

### **Parameters**

None

## **Return Values**

An **array** of 8 elements containing the unique OneWire address. Returns **int** 0 if no more devices were detected.

#### **Example**

```
<?
   $arr=ow_first();
   if ($arr) { // first device was detected, let's get the second device now
     $arr=ow_next();
    if (sarr) {
$devname=sprintf("%02X%02X%02X%02X%02X%02X%02X%02X",$arr[0],$arr[1],$arr[2],
$arr[3], $arr[4], $arr[5], $arr[6], $arr[7]), print("Detected a second OneWire device ".$devname);
     }
   } else {
     print("No devices detected.");
   }
?>
```
#### **See Also**

ow first() - Initiate a OneWire bus scan and return the address of the first device found

ow read() - Read a byte from the OneWire bus

ow read temp() - Read a temperature from a device on the OneWire bus

- ow reset() Reset the OneWire bus
- [ow\\_write\(\)](https://wattmon.com/dokuwiki/uphp/functions/ow_write) Write a byte to the OneWire bus
- [sprintf\(\)](https://wattmon.com/dokuwiki/uphp/functions/sprintf) Return a formatted **string**

From: <https://wattmon.com/dokuwiki/> - **Wattmon Documentation Wiki**

Permanent link: **[https://wattmon.com/dokuwiki/uphp/functions/ow\\_next](https://wattmon.com/dokuwiki/uphp/functions/ow_next)**

Last update: **2021/09/13 05:57**

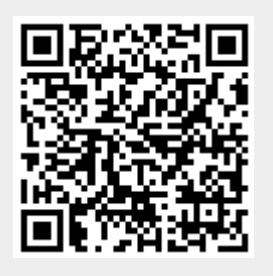